# **Installer - Feature #35943**

# **Switch to puppetlabs vcsrepo for gitrepo tracking**

01/13/2023 03:40 PM - Pat Riehecky

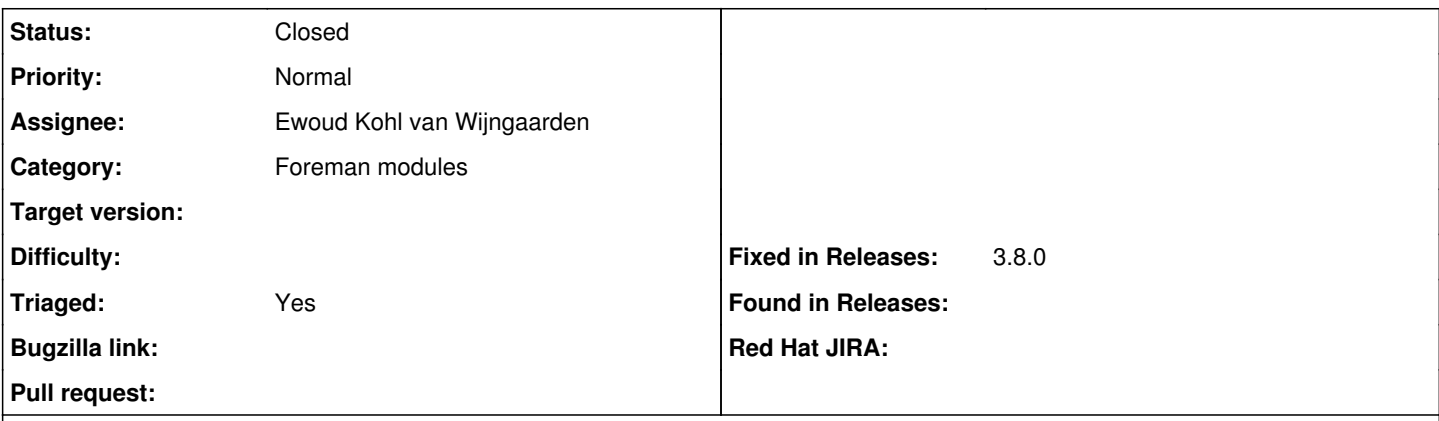

### **Description**

puppetlabs maintains a module that checks out git repos. Switching to that from `foreman/git` would reduce the maintenance burden long term.

### **Associated revisions**

### **Revision 70a66395 - 08/08/2023 12:54 PM - Pat Riehecky**

Fixes #35943 - Switch to puppetlabs vcsrepo for gitrepo tracking

### **Revision 0a0645e1 - 08/09/2023 09:03 AM - Ewoud Kohl van Wijngaarden**

Refs #35943 - Switch to puppetlabs/vcsrepo

Our theforeman/puppet module has switch from our own custom module to the generic puppetlabs/vcsrepo. This saves maintenance on our side and for users it provides more functionality. In large environments it's already common and allows reuse.

### **History**

## **#1 - 01/13/2023 03:42 PM - The Foreman Bot**

*- Status changed from New to Ready For Testing*

*- Pull request https://github.com/theforeman/puppet-puppet/pull/860 added*

### **#2 - 01/13/2023 04:36 PM - The Foreman Bot**

*- Pull request https://github.com/theforeman/foreman-installer/pull/827 added*

## **#3 - 08/08/2023 12:54 PM - The Foreman Bot**

*- Fixed in Releases 3.8.0 added*

### **#4 - 08/08/2023 01:00 PM - Pat Riehecky**

*- Status changed from Ready For Testing to Closed*

Applied in changeset [puppet-puppet|70a6639538f27e534f8198e2f7b9ab6d042f1616](https://projects.theforeman.org/projects/puppet-foreman/repository/puppet-puppet/revisions/70a6639538f27e534f8198e2f7b9ab6d042f1616).

### **#5 - 08/08/2023 03:21 PM - The Foreman Bot**

*- Assignee set to Ewoud Kohl van Wijngaarden*

*- Pull request https://github.com/theforeman/foreman-installer/pull/875 added*

### **#6 - 09/12/2023 08:43 AM - Ewoud Kohl van Wijngaarden**

*- Triaged changed from No to Yes*

### **#7 - 11/14/2023 11:25 AM - The Foreman Bot**

*- Pull request deleted (https://github.com/theforeman/puppet-puppet/pull/860, https://github.com/theforeman/foreman-installer/pull/827,*

*https://github.com/theforeman/foreman-installer/pull/875)*